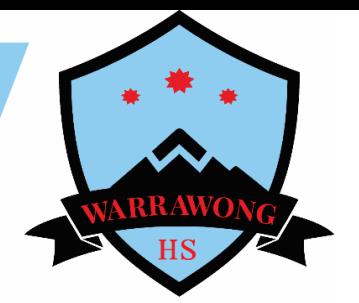

## **Guide on how to access Google Classroom**

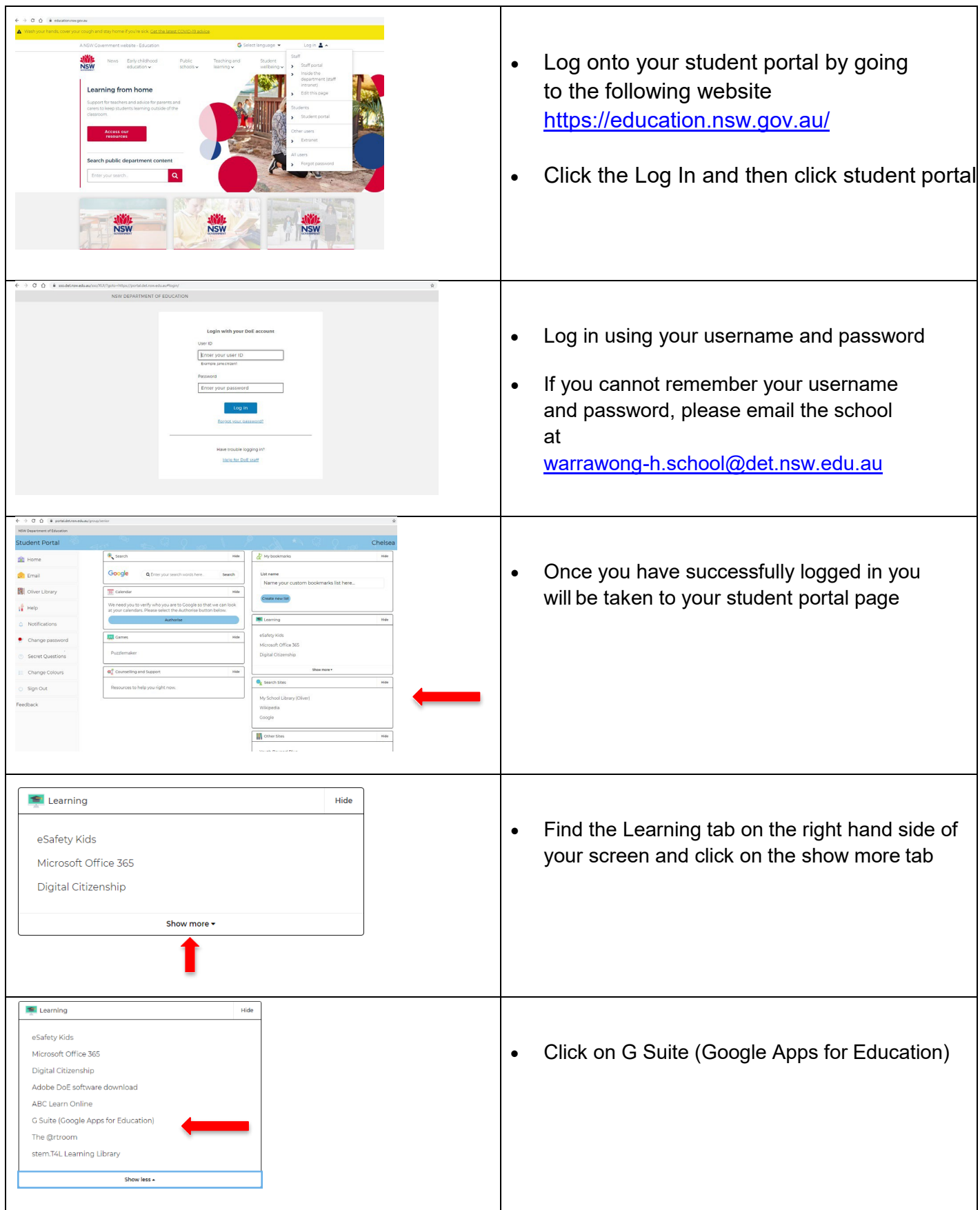

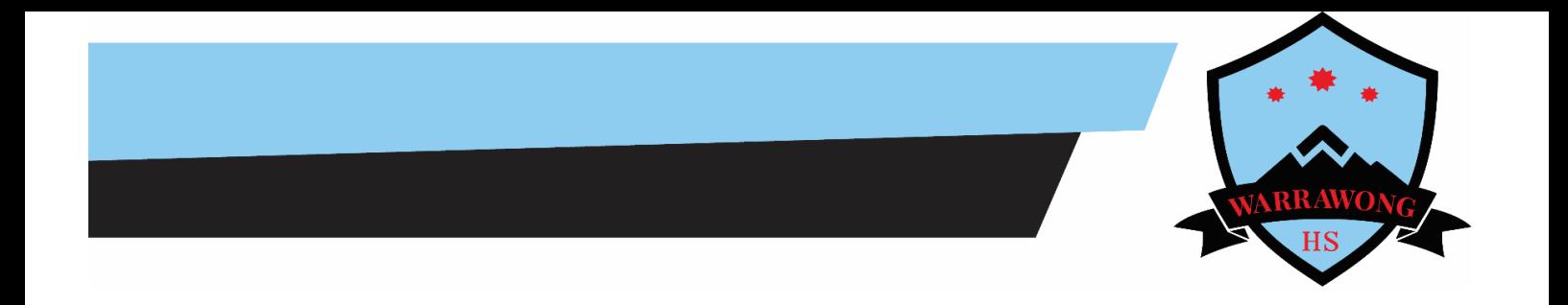

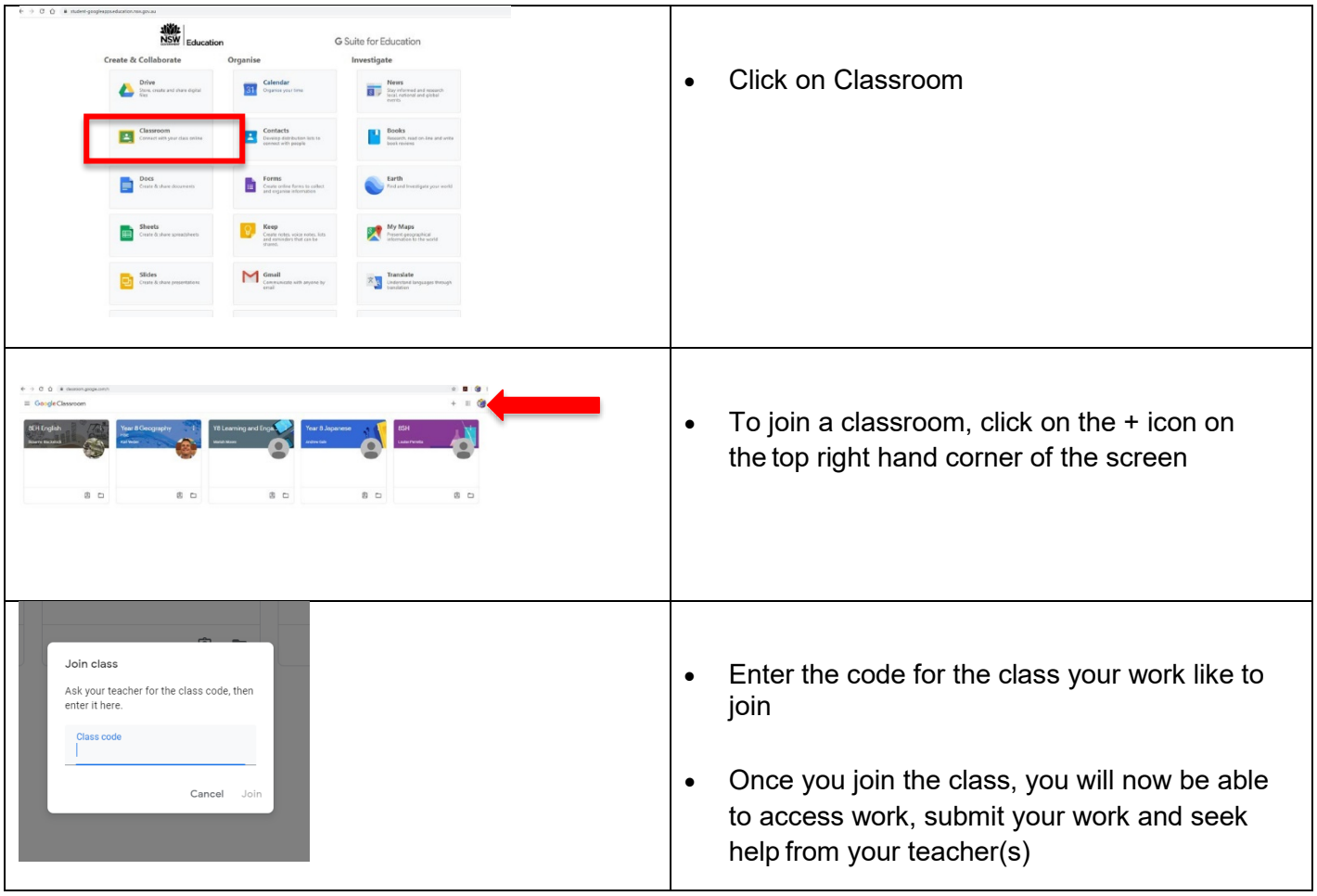